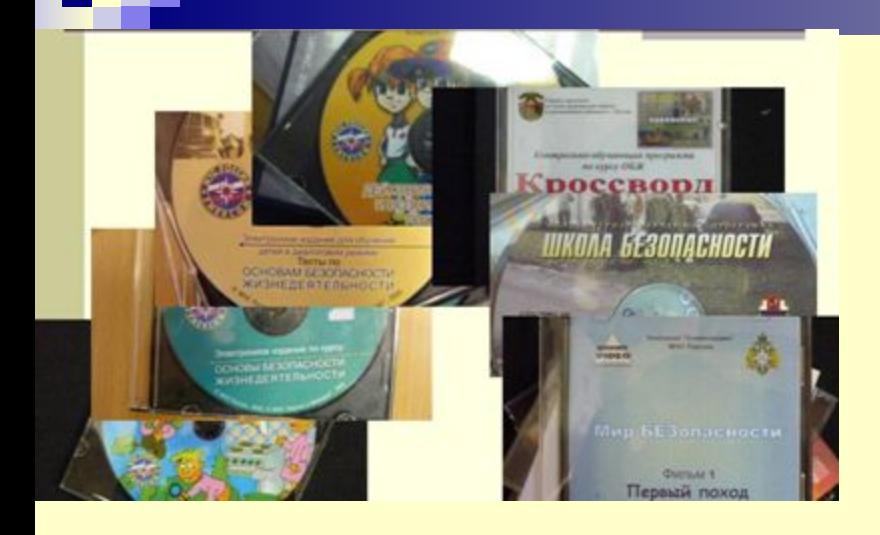

# **Використання електронних посібників, навчальних програм**

## *Інформаційні технології, які використовуються в навчальному процесі*

- Електронні бібліотеки
- Гібридні бібліотеки
- Електронні посібники

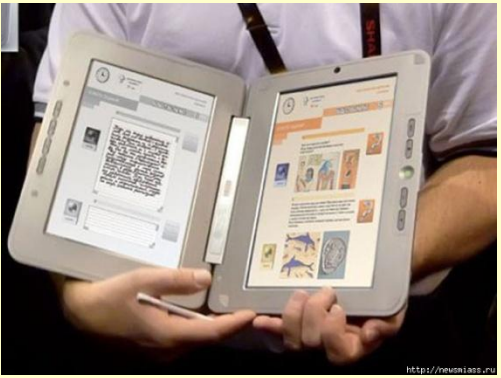

- Довідково-пошукові системи Internet
- Віртуальні лабораторії
- Мультимедійні презентації
- Інтерактивні тести

# **Електронні навчальні матеріали**

- **■ електронні підручники**;
- **■ електронні навчальні програми;**
- **■ електронні довідники та бази даних**, до яких необхідно звертатися в процесі навчання (фізичні чи історичні довідники, бази картографічних даних, стандартів тощо);

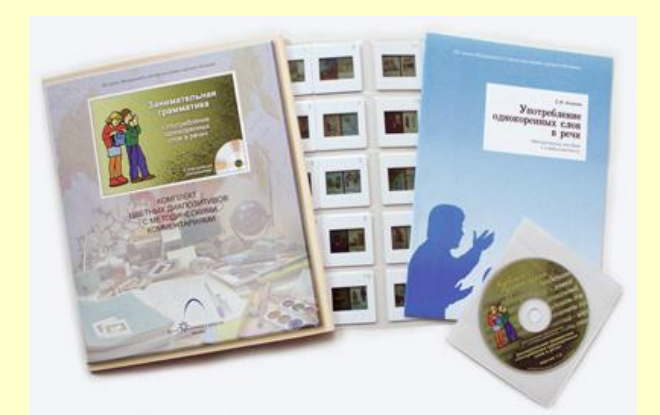

# **Електронні підручники. Електронні демонстрації**

Запис і відтворення таких навчальних матеріалів виконується комп'ютерними засобами у форматах, що підходять для використання в **комп'ютерних мережах** та **зовнішніх носіях пам'яті** (CD).

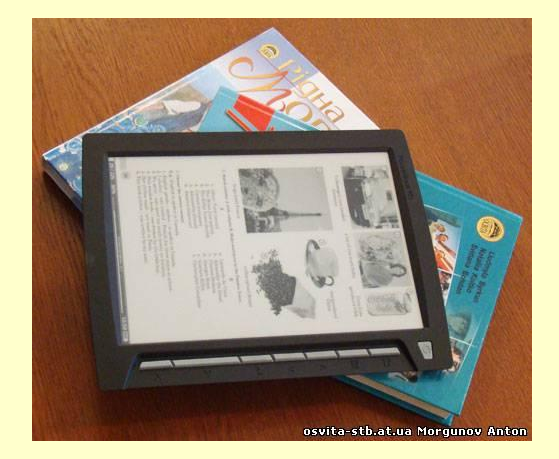

## **Джерела отримання електронних підручників**

■ виробництва комерційних фірм;

■ з відкритих джерел в Інтернеті;

**■ власного виробництва навчального** закладу.

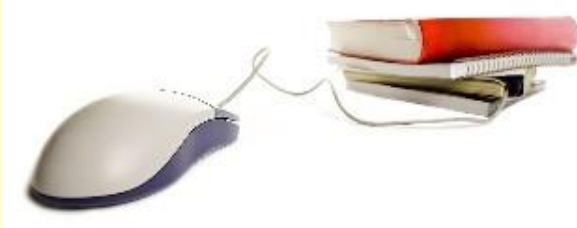

# Основні характеристики

- Простота застосування
- Насиченість засобами відображення інформації
- Спосіб доставки до користувача
- Наявність засобів взаємодії з системами управління навчанням
- Відповідність стандартам

# **Переваги електронних підручників та демонстрацій**

- У підручниках з фізики, хімії, б<u>і</u>ології використовуються графічні зображення, вони **логічно вибудовуються, ускладнюються** і врешті рисунки набувають досить складного вигляду, важкого до сприйняття у традиційному представленні.
- Комп'ютер дає можливість забезпечити **поступовість викладу** через послідовність окремих кадрів таким чином, що попередні кадри зберігаються, а наступні поступово ускладнюються, що важко зробити у друкованому варіанті через значне зростання обсягу підручника.

# Приклади з підручника механіки

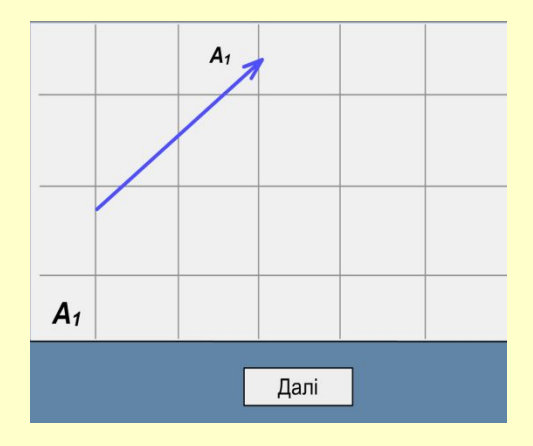

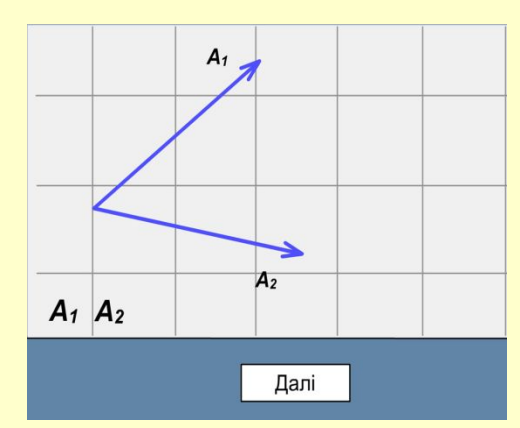

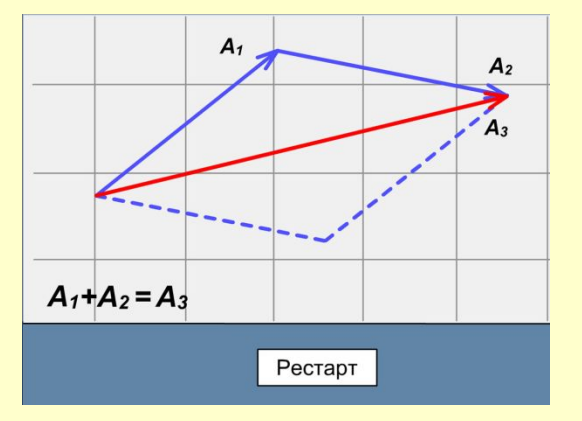

# Flash Objects Newton's Laws of Motion Введення інтерактивності.

- -

# **Функції, які має поєднувати електронний посібник**

- підручник
- викладач
- довідково-інформаційний посібник
- консультант
- тренажер
- контролююючий засіб
- систему тестування і контролю знань.
- глосарій;
- довідковий матеріал;
- віртуальний лабораторний практикум;
- практикум для вироблення умінь і навичок застосування теоретичних знань із прикладами виконання завдань і аналізом найчастіше вживаних помилок;
- теоретичний матеріал;
- методичні рекомендації з вивчення курсу;

# Вимоги до розробки електронного посібника

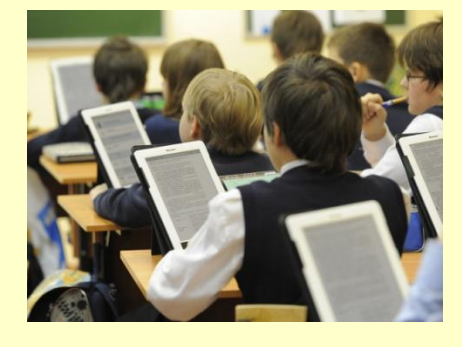

# створення навчальних елект

### **Попередній етап**:

- Вибір навчального курсу
- Визначення рівня загальної підготовки та рівня комп'ютерних знань
- Написання тексту навчального курсу
- Підбір ілюстративного і довідкового матеріалу
- Створення ескізів інтерфейсу
- Написання сценарію програми та окремих блоків
- Різні варіанти представлення навчального матеріалу

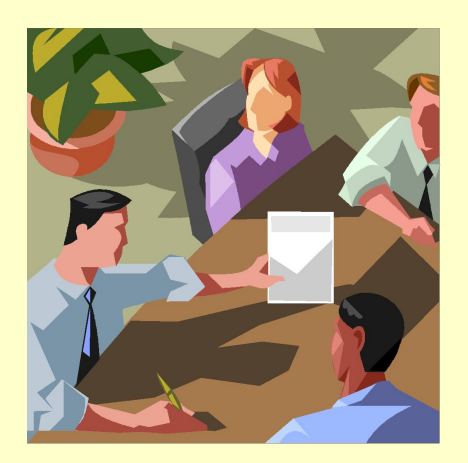

### **Рекомендації для підготовчої роботи по створенню електронного посібника**

#### *Створити електронну версію в текстовому редакторі:*

- ✔ Інструментальні засоби
- ✔ Формульний редактор
- ✔ Вставка зображень
- ✔ Структурування матеріалу
- ✔ Гіпертекстові посилання
- **▼ Збереження тексту в HTML-форматі**

### **Інструментальні засоби створення електронного посібника**

- Використання *Web-броузерів*
- Мова розмітки гіпертексту *HTML*
- *■ HTML*-конвертери
- Текстові редактори *Блокнот, NotePad, WordPad*
- Графічні редактори
- *■ FrameMaker*
- *■ Web Publisher*
- *■ HTML*-редактори ( наприклад, *FrontPage*)

# Переваги використання електронних посібників

- **• логічність подання матеріалу;**
- **• повнота викладеного матеріалу;**
- **• швидкість оновлення;**
- **• нижча вартість, ніж підручника;**
- **• ефективність проведення контролю;**
- **• підвищення наочності;**
- **• міжпредметні зв'язки;**
- **• дистанційне навчання.**

- Вивчення (або повторення) теми заняття.
- Застосування мультимедійних засобів (презентацій).
- Використання Internet для науково-дослідних завдань і гурткової роботи.
- Проведення опитувань, тестувань, тематичного оцінювання.
- Самостійна робота учнів.

Електронні підручники можна поділити на 2 типи:

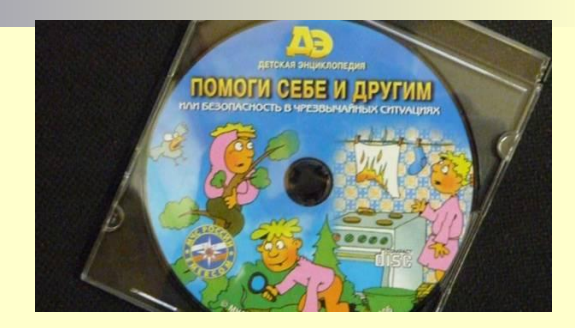

- **■ підручники з підтримкою СКН** (Learning Management System – система керування навчанням);
- **■ і без такої підтримки.**
- СКН виконує комунікаційну функцію, яка здійснює зв'язок між учителем та учнем.
- **Зворотній зв'язок** є особливістю підручників, які взаємодіють з СКН.

# Програмні засоби для створення електронних навчальних матеріалів. ■ MS WORD, PDF, POWER POINT, HTML

- COURSELAB<sup>\*</sup>
- ADOBE CAPTIVATE
- ADOBE FLASH
- HOT POTATOES \*
- WOLFRAM MATHEMATICA
- LABVIEW

# **Організація електронних лабораторних робіт**

- Віртуальне виконання лабораторних робіт дозволяє вирішити проблему підготовки учнів до проведення сучасних лабораторних досліджень.
- Лабораторні роботи є невід'ємною складовою навчального процесу у школі при вивченні природничих дисциплін.
- Завдяки виконанню лабораторних робіт учень отримує знання і набуває певні навички.
- Для цього створюються спеціальні лабораторії, де акумулюються розроблені лабораторні роботи і існує відповідна методична база.

# **Віртуально виконувані лабораторні роботи**

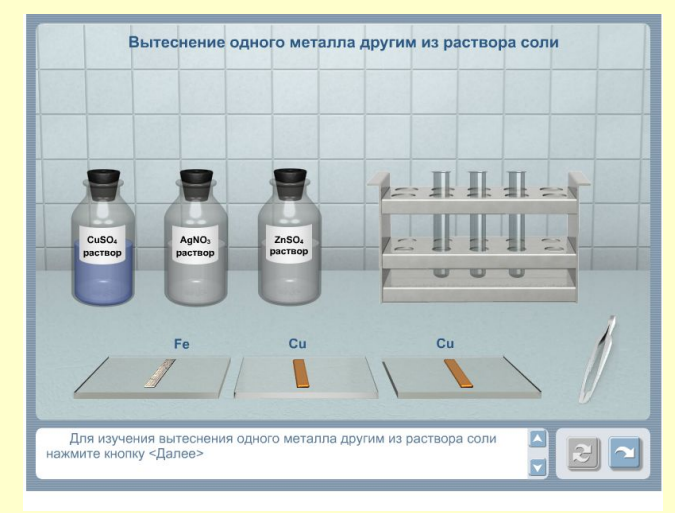

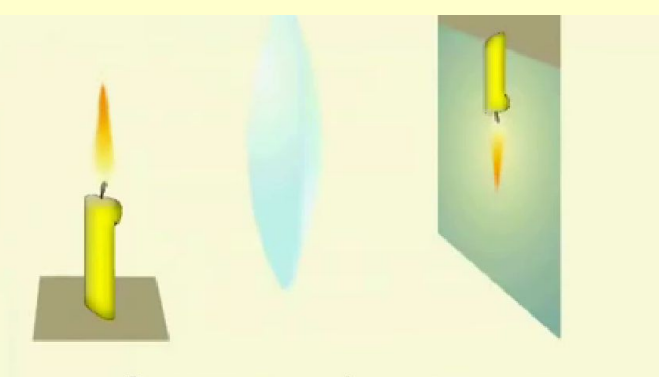

За допомогою лінзи отримуємо зображення об'єкта на екрані.

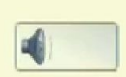

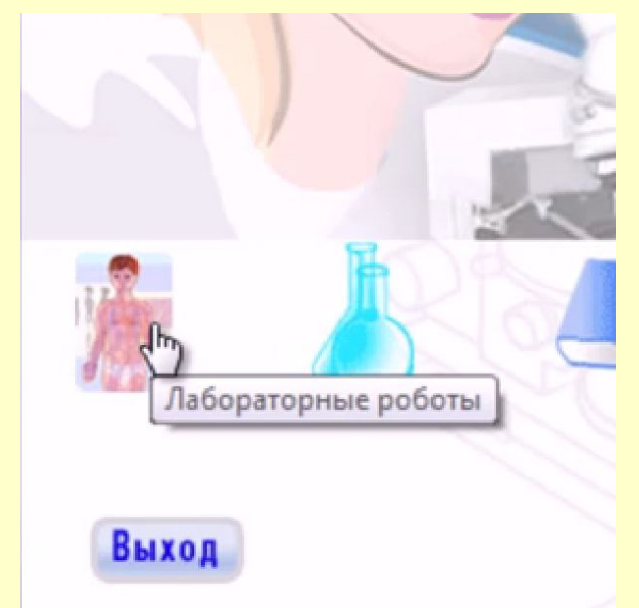

# **Віртуальні лабораторні роботи з хімії**

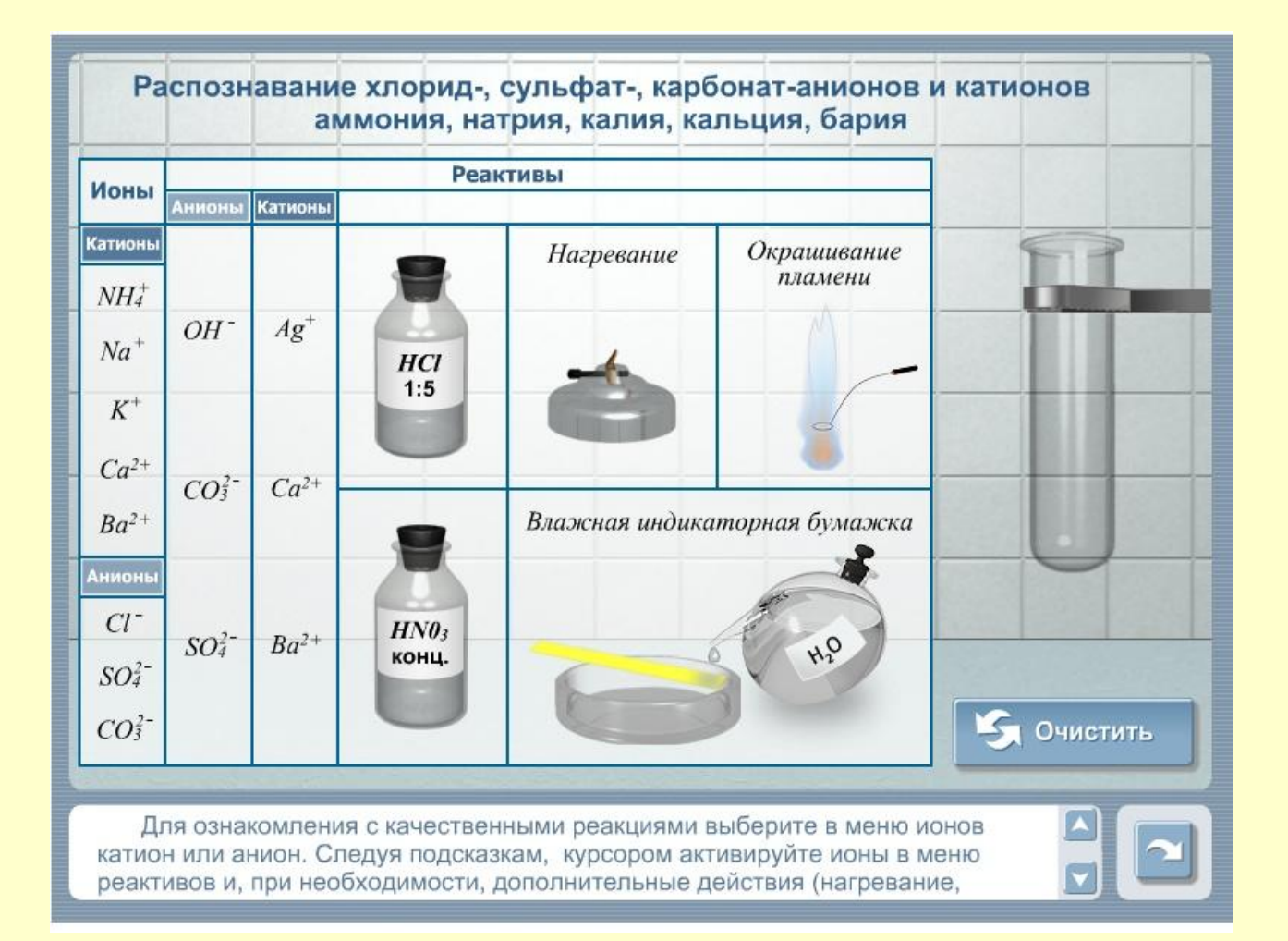

# Особливості алгоритмів вимірювань

- При отриманні "експериментальних даних" результат кожного "спостереження" може бути визначений інтерполяцією даних та додаванням випадкової похибки.
- **Величина похибки розраховується на основі** характеристик приладів.
- Значення похибки може задаватися учителем.
- Інтерфейс користувача може бути таким же, як у реальної установки, тому учень отримує навички і досвід постановки та проведення експерименту.
- **Перевагою є можливість "підвищення швидкодії обладнання**", що дає можливість у стислий термін дослідити вплив різних параметрів експерименту на його точність.

## **В и с н о в к и**

- **■ Електронні посібники є необхідними програмними продуктами, які використовуються при вивченні фізики, хімії, біології тощо.**
- **■ Електронний посібник розробляється як відкрита система**
- **■ Висока ефективність використання в учбовому процесі**
- **■ Основа електронної бібліотеки школи**